# Package 'jpmesh'

January 10, 2022

<span id="page-0-0"></span>Type Package Title Utilities for Japanese Mesh Code Version 2.1.0 Maintainer Shinya Uryu <suika1127@gmail.com> Description Helpful functions for using mesh code (80km to 100m) data in Japan. Visualize mesh code using 'ggplot2' and 'leaflet', etc. License MIT + file LICENSE URL <https://uribo.github.io/jpmesh/> BugReports <https://github.com/uribo/jpmesh/issues/> Depends  $R$  ( $>= 3.1$ ) **Imports** leaflet ( $>= 1.1.0$ ), memoise ( $>= 1.1.0$ ), miniUI ( $>= 0.1.1$ ), purrr ( $> = 0.2.4$ ), rlang ( $> = 0.1.4$ ), sf ( $> = 0.5-5$ ), shiny ( $> =$ 1.0.5), tibble ( $> = 3.0.0$ ), units ( $> = 0.5-1$ ), magrittr ( $> = 1.5$ ), vctrs  $(>= 0.3.4)$ **Suggests** knitr ( $>= 1.20$ ), lintr ( $>= 2.0.1$ ), lwgeom ( $>= 0.1-4$ ), testthat ( $> = 2.1.0$ ), rmarkdown ( $>= 1.10$ ), vdiffr ( $>= 0.3.1$ ) VignetteBuilder knitr LazyData true Encoding UTF-8 RoxygenNote 7.1.2 NeedsCompilation no Author Shinya Uryu [aut, cre] (<<https://orcid.org/0000-0002-0493-6186>>) Repository CRAN Date/Publication 2022-01-10 03:32:41 UTC

# R topics documented:

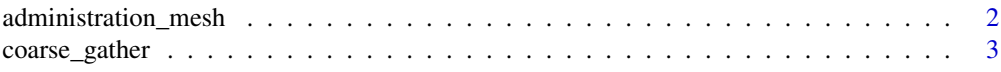

# <span id="page-1-0"></span>2 administration\_mesh

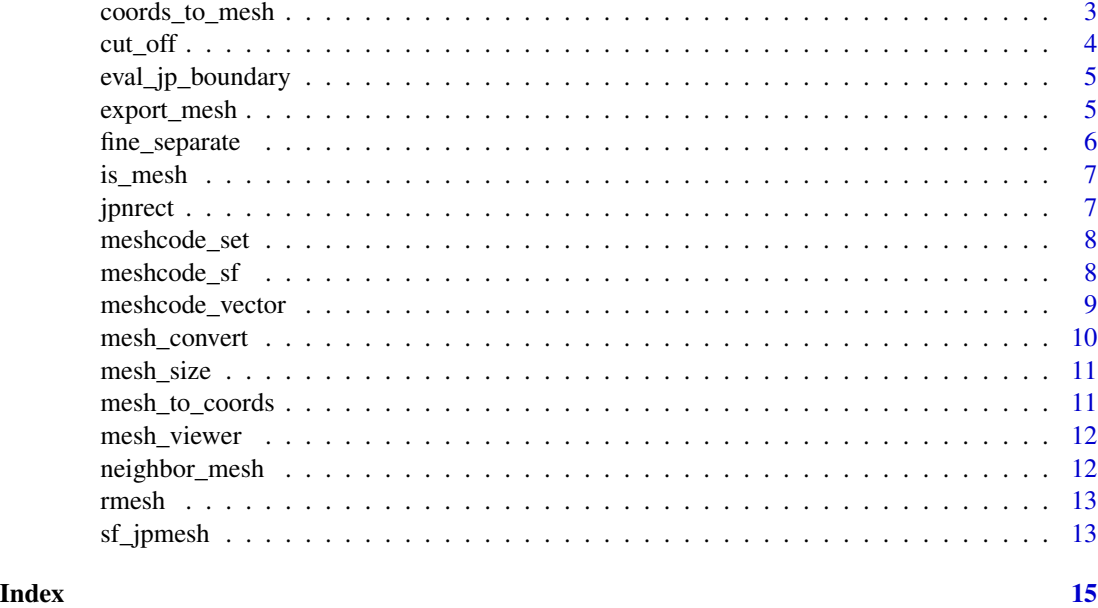

administration\_mesh *Extract administration mesh code*

#### Description

Extract administration mesh code

#### Usage

administration\_mesh(code, to\_mesh\_size)

#### Arguments

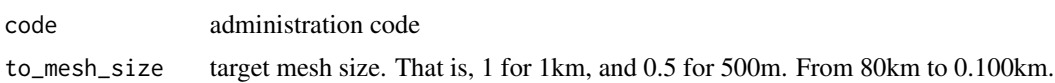

#### Examples

```
## Not run:
administration_mesh(code = "35201", to_mesh_size = 1)
administration_mesh(code = "08220", to_mesh_size = 80)
administration_mesh(code = c("08220", "08221"), to_mesh_size = 10)
administration_mesh(code = "35", to_mesh_size = 80)
administration_mesh(code = c("33", "34"), to_mesh_size = 80)
```
## End(Not run)

<span id="page-2-0"></span>

Return coarse gather mesh codes

#### Usage

```
coarse_gather(meshcode, distinct = FALSE)
```
#### Arguments

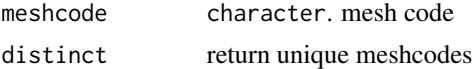

#### Value

[meshcode](#page-8-1)

#### Examples

```
m <- c("493214294", "493214392", "493215203", "493215301")
coarse_gather(m)
coarse_gather(coarse_gather(m))
coarse_gather(coarse_gather(m), distinct = TRUE)
```
<span id="page-2-1"></span>coords\_to\_mesh *Convert from coordinate to mesh code*

#### Description

From coordinate to mesh codes.

#### Usage

```
coords_to_mesh(longitude, latitude, to_mesh_size = 1, geometry = NULL, ...)
```
#### Arguments

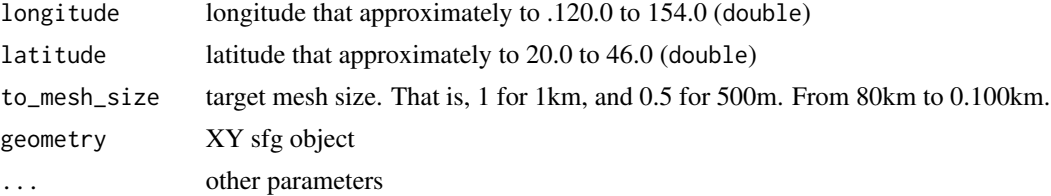

<span id="page-3-0"></span>mesh code (default 3rd meshcode aka 1km mesh)

### References

Akio Takenaka: [http://takenaka-akio.org/etc/j\\_map/index.html](http://takenaka-akio.org/etc/j_map/index.html) # nolint

#### See Also

[mesh\\_to\\_coords\(\)](#page-10-1) for convert from meshcode to coordinates

#### Examples

```
coords_to_mesh(141.3468, 43.06462, to_mesh_size = 1)
coords_to_mesh(139.6917, 35.68949, to_mesh_size = 0.250)
coords_to_mesh(139.71475, 35.70078)
coords_to_mesh(139.71475, 35.70078, to_mesh_size = 0.1)
coords_to_mesh(c(141.3468, 139.71475),
               c(43.06462, 35.70078),
               mesh\_size = c(1, 10)# Using sf (point as sfg object)
library(sf)
coords_to_mesh(geometry = st\_point(c(139.71475, 35.70078)))coords_to_mesh(geometry = st_point(c(130.4412895, 30.2984335)))
```
cut\_off *Cutoff mesh of outside the area*

#### Description

Cutoff mesh of outside the area

#### Usage

cut\_off(meshcode)

#### Arguments

meshcode character. mesh code

<span id="page-4-0"></span>It roughly judges whether the given coordinates are within the mesh area.

#### Usage

```
eval_jp_boundary(longitude = NULL, latitude = NULL, ...)
```
#### Arguments

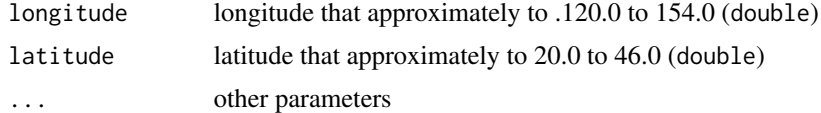

#### Examples

eval\_jp\_boundary(139.71471056, 35.70128943)

export\_mesh *Export meshcode to geometry*

# Description

Convert and export meshcode area to sfc\_POLYGON and sf.

#### Usage

```
export_mesh(meshcode)
```

```
export_meshes(meshcode, .keep_class = FALSE)
```
#### Arguments

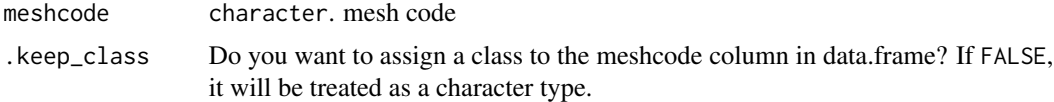

#### Value

[sfc](#page-0-0) object [sf](#page-0-0) object

# Examples

```
export_mesh("6441427712")
export_meshes("4128")
find_neighbor_mesh("37250395") %>%
  export_meshes()
```
fine\_separate *Separate more fine mesh order*

## Description

Return contains fine mesh codes

#### Usage

fine\_separate(meshcode = NULL, .type = "standard", ...)

# Arguments

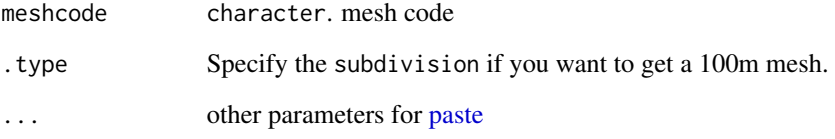

#### Value

[meshcode](#page-8-1)

```
fine_separate("5235")
fine_separate("523504")
fine_separate("52350432")
fine_separate("523504321")
fine_separate("5235043211")
# to 100m mesh code
fine_separate("64414315", .type = "subdivision")
```
<span id="page-5-0"></span>

<span id="page-6-0"></span>

Predict meshcode format and positions for utility and certain.

#### Usage

```
is_meshcode(meshcode)
```
is\_corner(meshcode)

#### Arguments

meshcode character. mesh code

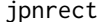

jpnrect *Simple displaed as rectangel for Japan (fortified)*

# Description

Rectangle Japanese prefectures positions.

#### Usage

jpnrect

#### Format

A data frame with 235 rows 11 variables:

- long
- lat
- order
- hole
- piece
- id
- group
- mesh\_code
- latitude
- longitude
- abb\_name

#### <span id="page-7-0"></span>Examples

```
## Not run:
plot(jpnrect["abb_name"])
## End(Not run)
```
meshcode\_set *Export meshcode vectors ranges 80km to 1km.*

# Description

Unique 176 meshcodes. The output code may contain values not found in the actual mesh code.

#### Usage

```
meshcode_set(mesh_size = c(80, 10, 1), .raw = TRUE)
```
#### Arguments

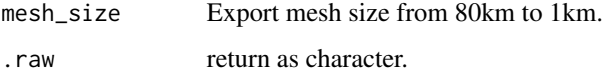

#### Value

character or [meshcode](#page-8-1)

#### Examples

```
meshcode_set(mesh_size = 80)
meshcode_set(mesh_size = 80, .raw = FALSE)
```
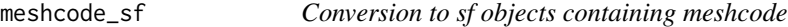

#### Description

Convert and export meshcode area to sf.

# Usage

```
meshcode_sf(data, mesh_var, .type, .keep_class = FALSE)
```
# <span id="page-8-0"></span>meshcode\_vector 9

#### Arguments

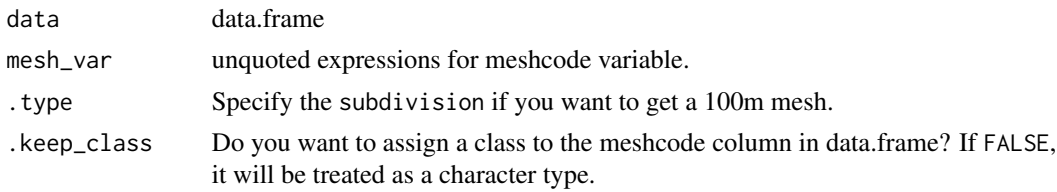

#### Value

[sf](#page-0-0) object

### Examples

```
d \leq - data.frame(id = seq.int(4),
           meshcode = rmesh(4),
            stringsAsFactors = FALSE)
meshcode_sf(d, meshcode)
```
meshcode\_vector *Vector of meshcode*

#### <span id="page-8-1"></span>Description

Vector of meshcode

#### Usage

```
meshcode_vector(x =character(), size = double(), .type = "standard")
meshcode(x, .type = "standard")as_meshcode(x, ...)
## S3 method for class 'meshcode'
format(x, \ldots)## S3 method for class 'subdiv_meshcode'
format(x, \ldots)
```
#### Arguments

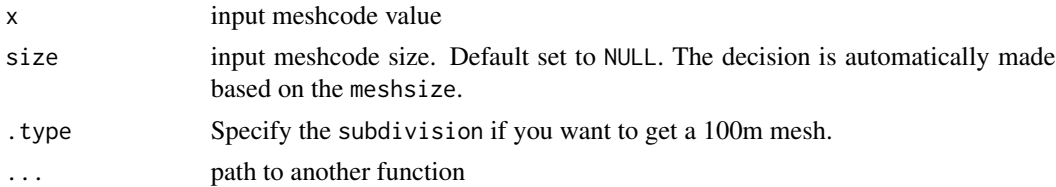

#### Value

[meshcode](#page-8-1)

#### Examples

```
meshcode("6441")
meshcode(c("6441", "6442"))
meshcode(c("6441", "644143"))
meshcode("6441431552", .type = "subdivision")
```
mesh\_convert *Mesh unit converter*

#### Description

Return different meshcode values included in the mesh.

#### Usage

```
mesh_convert(meshcode = NULL, to_mesh_size = NULL)
```
#### Arguments

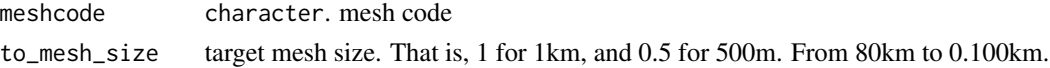

#### Details

If NULL for to\_mesh\_size, the meshcode of one small scale will be returned. If it is the same as the original size, the meshcode of the input will be return.

#### Value

[meshcode](#page-8-1)

```
mesh_convert(meshcode = "52350432", to_mesh_size = 80)
mesh_convert("52350432", 10)
# Scale down
mesh_convert("52350432", 0.500)
mesh_convert("52350432", 0.250)
mesh_convert(meshcode = "52350432", 0.125)
mesh_convert("523504323", 0.250)
mesh_convert("5235043213", 0.125)
mesh_convert(64414315, 0.1)
# Not changes
mesh_convert("52350432", 1)
mesh_convert("52350432131", 0.125)
```
<span id="page-9-0"></span>

<span id="page-10-0"></span>

Returns a unit object of mesh size for the given number.

#### Usage

```
mesh_size(meshcode, .type = "standard")
```
#### Arguments

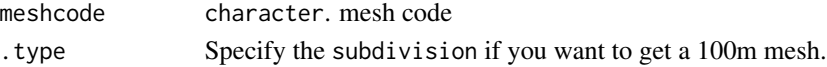

### Examples

mesh\_size("6740")

<span id="page-10-1"></span>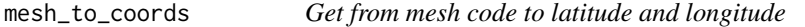

#### Description

mesh centroid

#### Usage

```
mesh_to_coords(meshcode, ...)
```
#### Arguments

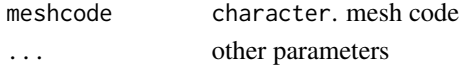

#### References

Akio Takenaka: [http://takenaka-akio.org/etc/j\\_map/index.html](http://takenaka-akio.org/etc/j_map/index.html) # nolint

#### See Also

[coords\\_to\\_mesh\(\)](#page-2-1) for convert from coordinates to meshcode.

```
mesh_to_coords("64414277")
mesh_to_coords(c("64414277", "64414278"))
```
<span id="page-11-0"></span>

Shiny gadgets for jpmesh.

#### Usage

mesh\_viewer(...)

#### Arguments

... other parameters

#### Examples

```
## Not run:
mesh_viewer()
```

```
## End(Not run)
```
neighbor\_mesh *Find out neighborhood meshes collection*

#### Description

input should use meshcode under the 1km mesh size.

#### Usage

```
neighbor_mesh(meshcode, contains = TRUE)
```
find\_neighbor\_mesh(meshcode = NULL, contains = TRUE)

#### Arguments

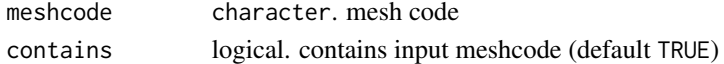

#### Value

[meshcode](#page-8-1)

```
neighbor_mesh(53394501)
neighbor_mesh(533945011)
neighbor_mesh(533945011, contains = FALSE)
```
<span id="page-12-0"></span>

Generate random sample meshcode

#### Usage

rmesh(n, mesh\_size = 1)

#### Arguments

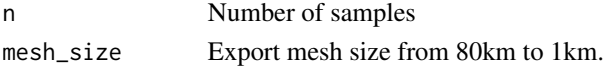

### Value

[meshcode](#page-8-1)

# Examples

rmesh(3, mesh\_size = 1)

sf\_jpmesh *1:200,000 Scale Maps Name with Meshcode of Japan.*

#### Description

Information for the 1:200,000 Scale Maps.

#### Usage

sf\_jpmesh

## Format

A data frame with 175 rows 9 variables:

- meshcode: 80km meshcode
- name: names for map
- name\_roman: names for map (roman)
- lng\_center: centroid coordiates of mesh
- lat\_center: centroid coordiates of mesh
- lng\_error: mesh area
- lat\_error: mesh area
- type: evalueate value to mesh

14 sf\_jpmesh

# Examples

## Not run: plot(sf\_jpmesh["name\_roman"])

## End(Not run)

# <span id="page-14-0"></span>Index

∗ datasets jpnrect, [7](#page-6-0) sf\_jpmesh, [13](#page-12-0) administration\_mesh, [2](#page-1-0) as\_meshcode *(*meshcode\_vector*)*, [9](#page-8-0) coarse\_gather, [3](#page-2-0) coords\_to\_mesh, [3](#page-2-0) coords\_to\_mesh(), *[11](#page-10-0)* cut\_off, [4](#page-3-0) eval\_jp\_boundary, [5](#page-4-0) export\_mesh, [5](#page-4-0) export\_meshes *(*export\_mesh*)*, [5](#page-4-0) find\_neighbor\_mesh *(*neighbor\_mesh*)*, [12](#page-11-0) fine\_separate, [6](#page-5-0) format.meshcode *(*meshcode\_vector*)*, [9](#page-8-0) format.subdiv\_meshcode *(*meshcode\_vector*)*, [9](#page-8-0) is\_corner *(*is\_mesh*)*, [7](#page-6-0) is\_mesh, [7](#page-6-0) is\_meshcode *(*is\_mesh*)*, [7](#page-6-0) jpnrect, [7](#page-6-0) mesh\_convert, [10](#page-9-0) mesh\_size, [11](#page-10-0) mesh\_to\_coords, [11](#page-10-0) mesh\_to\_coords(), *[4](#page-3-0)* mesh\_viewer, [12](#page-11-0) meshcode, *[3](#page-2-0)*, *[6](#page-5-0)*, *[8](#page-7-0)*, *[10](#page-9-0)*, *[12,](#page-11-0) [13](#page-12-0)* meshcode *(*meshcode\_vector*)*, [9](#page-8-0) meshcode\_set, [8](#page-7-0) meshcode\_sf, [8](#page-7-0) meshcode\_vector, [9](#page-8-0) neighbor\_mesh, [12](#page-11-0) paste, *[6](#page-5-0)*

rmesh, [13](#page-12-0) sf, *[5](#page-4-0)*, *[9](#page-8-0)* sf\_jpmesh, [13](#page-12-0) sfc, *[5](#page-4-0)*